# Package 'flowStats'

October 12, 2016

<span id="page-0-0"></span>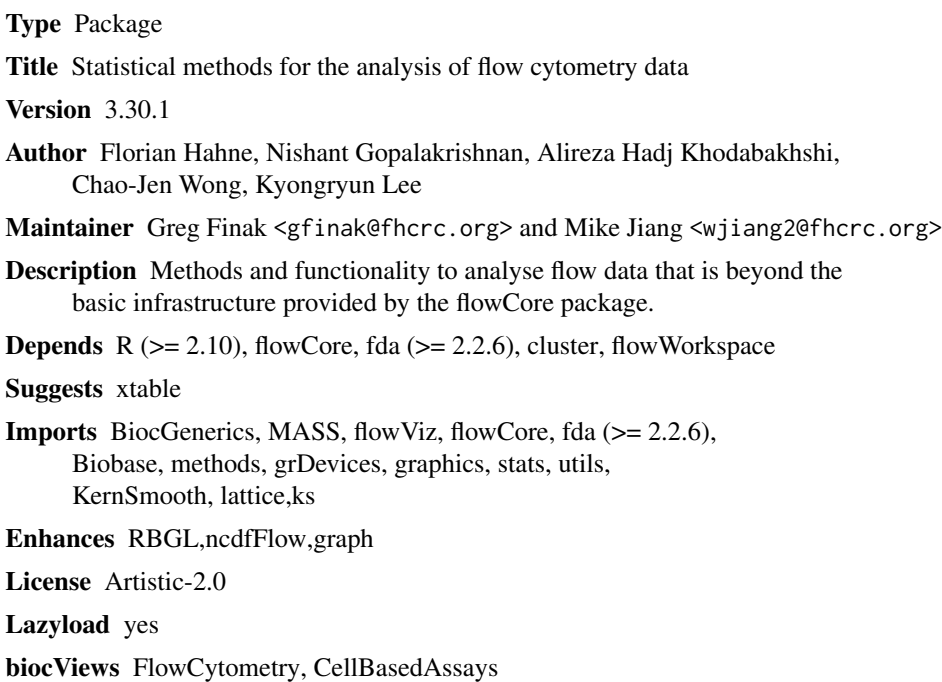

NeedsCompilation no

# R topics documented:

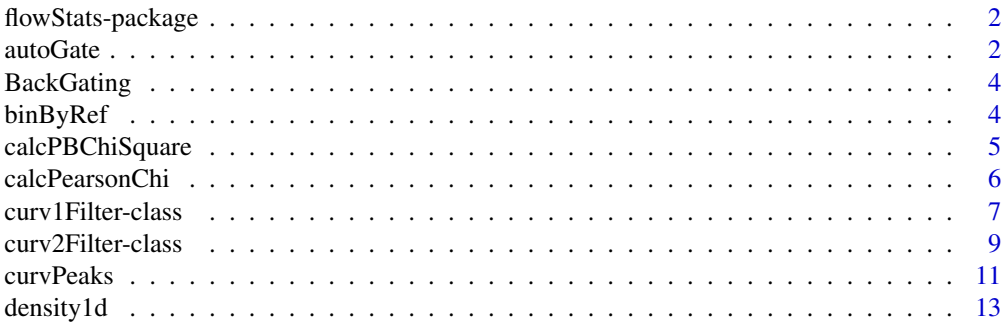

#### <span id="page-1-0"></span> $2 \times 2$

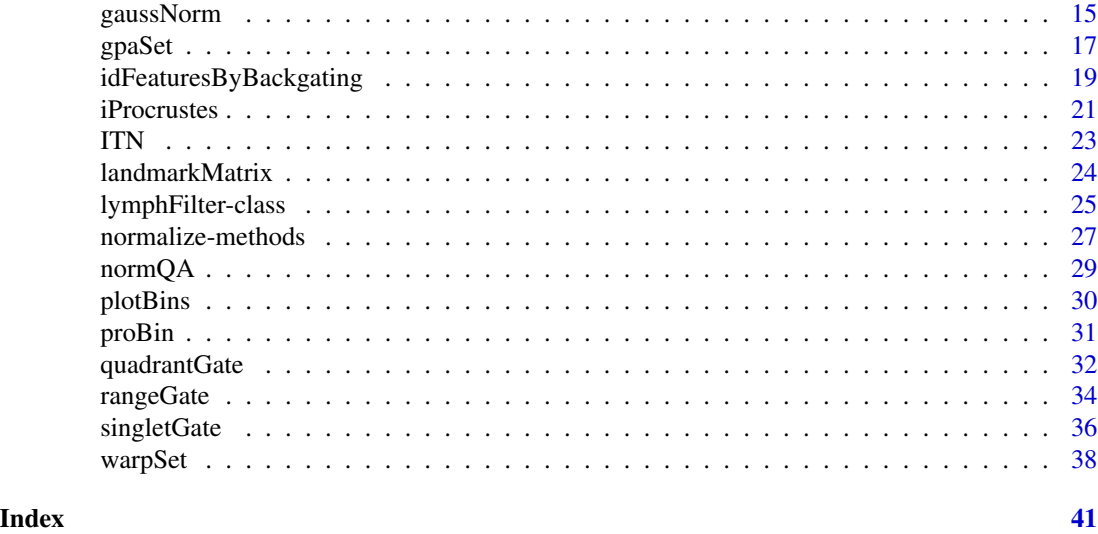

flowStats-package *Statistical methods for flow cytometry data analysis*

# Description

Functions, methods and classes implementing algorithmns for statistical analysis of flow cytometry data. This involves mostly data normalization and automated gating.

# Details

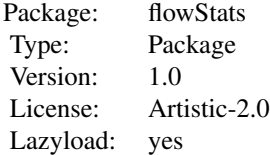

# Author(s)

Florian Hahne Maintainer: Florian Hahne <fhahne@fhcrc.org>

autoGate *Automated gating of single populations in 2D*

#### <span id="page-2-0"></span>autoGate 3

# Description

This function tries to fit a single norm2Filter based on a rough preselection of the data. This function is considered internal. Please use the API provided by [lymphGate](#page-24-1).

#### Usage

 $autoGate(x, ..., scale = 2.5)$ 

# Arguments

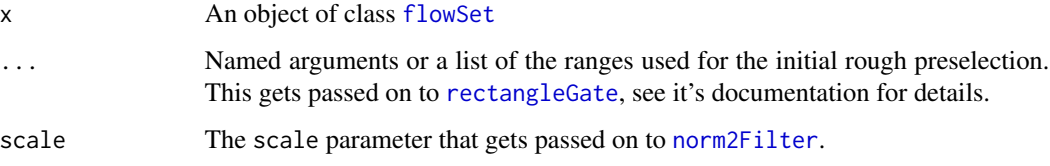

# Details

The flowSet is first filtered using a rectangleGate and the norm2Filter is subsequently fitted to the remaining subset.

# Value

A list with items:

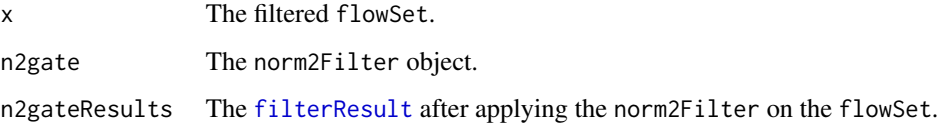

# Author(s)

Florian Hahne

#### See Also

[lymphGate](#page-24-1), [norm2Filter](#page-0-0)

```
data(GvHD)
flowStats:::autoGate(GvHD[10:15], "FSC-H"=c(100,500), "SSC-H"=c(0, 400))
```
<span id="page-3-1"></span><span id="page-3-0"></span>

#### Description

A data frame containing the sub-populations of ITN dataset corresponding to the high-density areas on "FSC" and "SSC" channels. This dataset is yielded by backGating on channel CD3, CD8, and CD4 of the ITN sample data.

# Usage

data(BackGating)

# Source

Results from executing the following code:

data(ITN)

flowStats:::backGating(ITN, xy=c("FSC", "SSC"), channels=c("CD3", "CD8", "CD4"))

<span id="page-3-2"></span>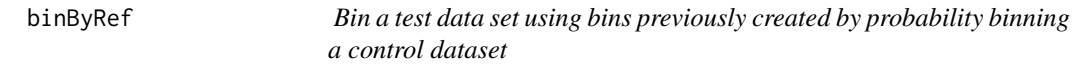

#### Description

The bins generated by probability binning a control data set can be applied to a test data set to perfom statistical comparisions by methods such as the Chi-squared test or the probability binning statistic.

#### Usage

```
binByRef(binRes, data)
```
# Arguments

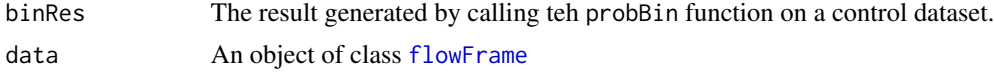

# Value

An enviroment containing the matrices for each bin of the test data set

#### Author(s)

Nishant Gopalakrishnan

# <span id="page-4-0"></span>calcPBChiSquare 5

# See Also

[plotBins](#page-29-1), [proBin](#page-30-1)

# Examples

```
data(GvHD)
resCtrl<-proBin(GvHD[[1]],200)
resSample<-binByRef(resCtrl,GvHD[[2]])
ls(resSample)
```
<span id="page-4-1"></span>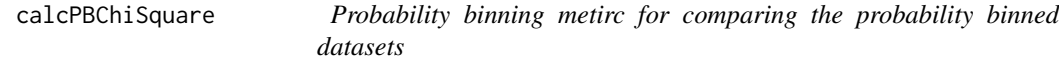

# Description

This function calculates the Probability binning metric proposed by Baggerly et al. The function utilizes the data binned using the proBin and binByRef functions.

# Usage

calcPBChiSquare(ctrlRes,sampRes,ctrlCount,sampCount)

# Arguments

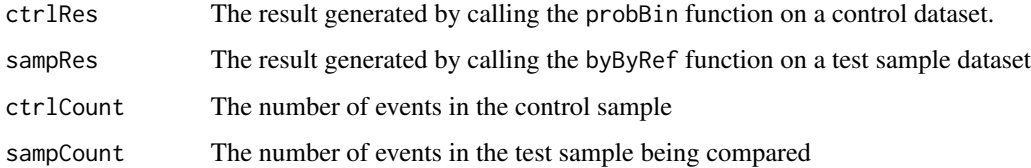

# Value

A list containing the statistic, p.value, observed, expected counts and the residuals

# Author(s)

Nishant Gopalakrishnan

# See Also

[proBin](#page-30-1), [calcPBChiSquare](#page-4-1)

# Examples

```
data(GvHD)
# flow frame 1 is treated as control dataset and used to generate bins
resCtrl<-proBin(GvHD[[1]][,c("FSC-H","SSC-H","Time")],200)
plotBins(resCtrl,GvHD[[1]],channels=c("FSC-H","SSC-H","Time"),title="Binned control data")
# Same bins are applied to flowFrame 16
resSample<-binByRef(resCtrl,GvHD[[16]][,c("FSC-H","SSC-H","Time")])
ctrlCount<-nrow(GvHD[[1]])
sampCount<-nrow(GvHD[[16]])
stat<-calcPBChiSquare(resCtrl,resSample,ctrlCount,sampCount)
```
<span id="page-5-1"></span>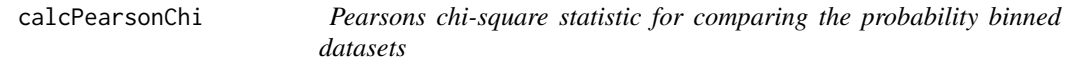

# Description

This function calculates the Pearsons chi-squared statistic for comparing data binned using the proBin and binByRef functions.Internally, the function utilizes the chisq.test function.

#### Usage

```
calcPearsonChi(ctrlRes,sampRes)
```
# Arguments

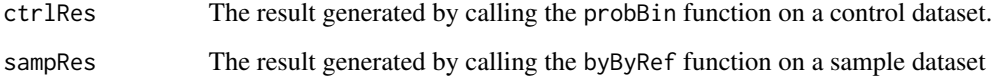

#### Value

A list containing the statistic, p.value, observed, expected counts and the residuals

# Author(s)

Nishant Gopalakrishnan

# See Also

[proBin](#page-30-1), [calcPBChiSquare](#page-4-1)

<span id="page-5-0"></span>

# <span id="page-6-0"></span>curv1Filter-class 7

#### Examples

```
data(GvHD)
# flow frame 1 is treated as control dataset and used to generate bins
resCtrl<-proBin(GvHD[[1]][,c("FSC-H","SSC-H","Time")],200)
plotBins(resCtrl,GvHD[[1]],channels=c("FSC-H","SSC-H","Time"),title="Binned control data")
# Same bins are applied to flowFrame 16
resSample<-binByRef(resCtrl,GvHD[[16]][,c("FSC-H","SSC-H","Time")])
stat<-calcPearsonChi(resCtrl,resSample)
```
curv1Filter-class *Class "curv1Filter"*

# <span id="page-6-1"></span>Description

Class and constructor for data-driven [filter](#page-0-0) objects that selects high-density regions in one dimension.

#### Usage

```
curv1Filter(x, bwFac=1.2, gridsize=rep(401, 2),
filterId="defaultCurv1Filter")
```
# Arguments

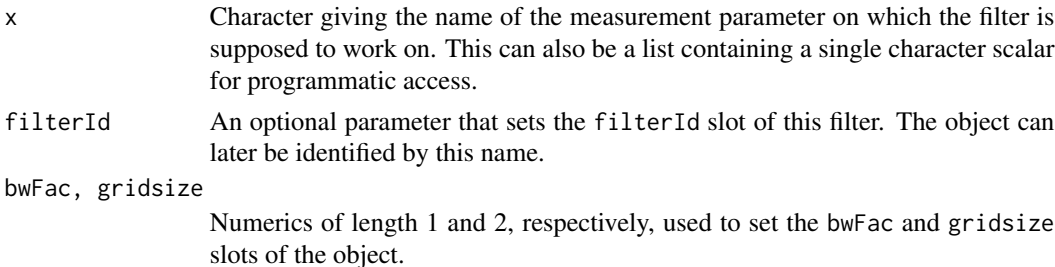

#### Details

Areas of high local density in one dimensions are identified by detecting significant curvature regions. See Duong, T. and Cowling, A. and Koch, I. and Wand, M.P., Computational Statistics and Data Analysis 52/9, 2008 for details. The constructor curv1Filter is a convenience function for object instantiation. Evaluating a curv1Filter results in potentially multiple sub-populations, an hence in an object of class [multipleFilterResult](#page-0-0). Accordingly, curv1Filters can be used to split flow cytometry data sets.

# Value

Returns a curv1Filter object for use in filtering [flowFrame](#page-0-0)s or other flow cytometry objects.

#### <span id="page-7-0"></span>Extends

Class ["parameterFilter"](#page-0-0), directly.

Class ["concreteFilter"](#page-0-0), by class parameterFilter, distance 2.

Class ["filter"](#page-0-0), by class parameterFilter, distance 3.

#### Slots

bwFac: Object of class "numeric". The bandwidth factor used for smoothing of the density estimate.

gridsize: Object of class "numeric". The size of the bins used for density estimation.

parameters: Object of class "character", describing the parameter used to filter the flowFrame.

filterId: Object of class "character", referencing the filter.

# Objects from the Class

Objects can be created by calls of the form new ("curvFilter",  $\ldots$ ) or using the constructor curv1Filter. Using the constructor is the recommended way of object instantiation:

# Methods

 $\%$ in% signature(x = "flowFrame", table = "curv1Filter"): The workhorse used to evaluate the filter on data. This is usually not called directly by the user, but internally by calls to the [filter](#page-0-0) methods.

show signature(object = "curv1Filter"): Print information about the filter.

#### Note

See the documentation in the [flowViz](#page-0-0) package for plotting of curv1Filters.

#### Author(s)

Florian Hahne

# See Also

[curv2Filter](#page-8-1), [flowFrame](#page-0-0), [flowSet](#page-0-0), [filter](#page-0-0) for evaluation of curv1Filters and [split](#page-0-0) for splitting of flow cytometry data sets based on that.

```
library(flowStats)
## Loading example data
dat <- read.FCS(system.file("extdata","0877408774.B08",
package="flowCore"))
## Create directly. Most likely from a command line
```

```
curv1Filter("FSC-H", filterId="myCurv1Filter", bwFac=2)
```

```
## To facilitate programmatic construction we also have the following
c1f <- curv1Filter(filterId="myCurv1Filter", x=list("FSC-H"), bwFac=2)
## Filtering using curv1Filter
fres <- filter(dat, c1f)
fres
summary(fres)
names(fres)
## The result of curv1 filtering are multiple sub-populations
## and we can split our data set accordingly
split(dat, fres)
## We can limit the splitting to one or several sub-populations
split(dat, fres, population="rest")
split(dat, fres, population=list(keep=c("peak 2", "peak 3")))
```
curv2Filter-class *Class "curv2Filter"*

## <span id="page-8-1"></span>Description

Class and constructor for data-driven [filter](#page-0-0) objects that selects high-density regions in two dimensions.

# Usage

```
curv2Filter(x, y, filterId="defaultCurv2Filter", bwFac=1.2,
gridsize=rep(151, 2))
```
#### Arguments

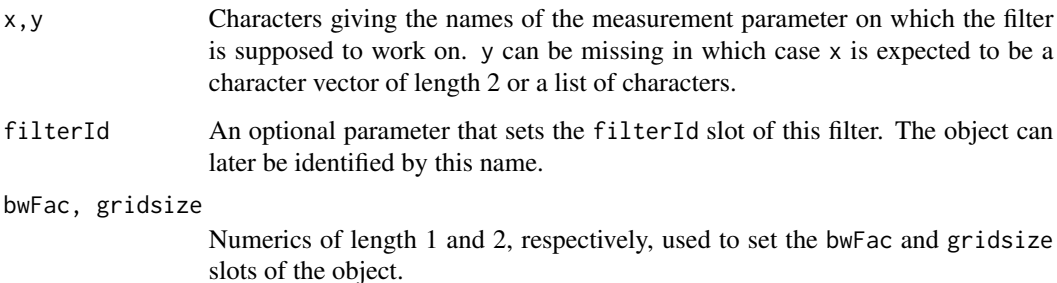

# <span id="page-9-0"></span>Details

Areas of high local density in two dimensions are identified by detecting significant curvature regions. See Duong, T. and Cowling, A. and Koch, I. and Wand, M.P., Computational Statistics and Data Analysis 52/9, 2008 for details. The constructor curv2Filter is a convenience function for object instantiation. Evaluating a curv2Filter results in potentially multiple sub-populations, an hence in an object of class [multipleFilterResult](#page-0-0). Accordingly, curv2Filters can be used to split flow cytometry data sets.

## Value

Returns a [curv2Filter](#page-8-1) object for use in filtering [flowFrame](#page-0-0)s or other flow cytometry objects.

# Extends

Class ["parameterFilter"](#page-0-0), directly.

Class ["concreteFilter"](#page-0-0), by class parameterFilter, distance 2.

Class ["filter"](#page-0-0), by class parameterFilter, distance 3.

# **Slots**

bwFac: Object of class "numeric". The bandwidth factor used for smoothing of the density estimate.

gridsize: Object of class "numeric". The size of the bins used for density estimation.

parameters: Object of class "character", describing the parameters used to filter the flowFrame.

filterId: Object of class "character", referencing the filter.

# Objects from the Class

Objects can be created by calls of the form new("curv2Filter", ...) or using the constructor curv2Filter. The constructor is the recommended way of object instantiation:

# Methods

%in% signature(x = "flowFrame", table = "curv2Filter"): The workhorse used to evaluate the filter on data. This is usually not called directly by the user, but internally by calls to the [filter](#page-0-0) methods.

show signature(object = "curv2Filter"): Print information about the filter.

#### **Note**

See the documentation in the [flowViz](#page-0-0) package for plotting of curv2Filters.

# Author(s)

Florian Hahne

#### <span id="page-10-0"></span>curvPeaks 11

# See Also

[curv1Filter](#page-6-1), [flowFrame](#page-0-0), [flowSet](#page-0-0), [filter](#page-0-0) for evaluation of curv2Filters and [split](#page-0-0) for splitting of flow cytometry data sets based on that.

#### Examples

```
## Loading example data
dat <- read.FCS(system.file("extdata","0877408774.B08",
package="flowCore"))
## Create directly. Most likely from a command line
curv2Filter("FSC-H", "SSC-H", filterId="myCurv2Filter")
## To facilitate programmatic construction we also have the following
c2f <- curv2Filter(filterId="myCurv2Filter", x=list("FSC-H", "SSC-H"),
bwFac=2)
c2f <- curv2Filter(filterId="myCurv2Filter", x=c("FSC-H", "SSC-H"),
bwFac=2)
## Filtering using curv2Filter
fres <- filter(dat, c2f)
fres
summary(fres)
names(fres)
## The result of curv2 filtering are multiple sub-populations
## and we can split our data set accordingly
split(dat, fres)
## We can limit the splitting to one or several sub-populations
split(dat, fres, population="rest")
split(dat, fres, population=list(keep=c("area 2", "area 3")))
curv2Filter("FSC-H", "SSC-H", filterId="test filter")
```
curvPeaks *Parse curv1Filter output*

#### Description

Parse the output of [curv1Filter](#page-6-1) and find modes and midpoints of the high-density regions. This function is considered to be internal.

# <span id="page-11-0"></span>Usage

curvPeaks(x, dat, borderQuant = 0.01, n = 201, from, to, densities=NULL)

# Arguments

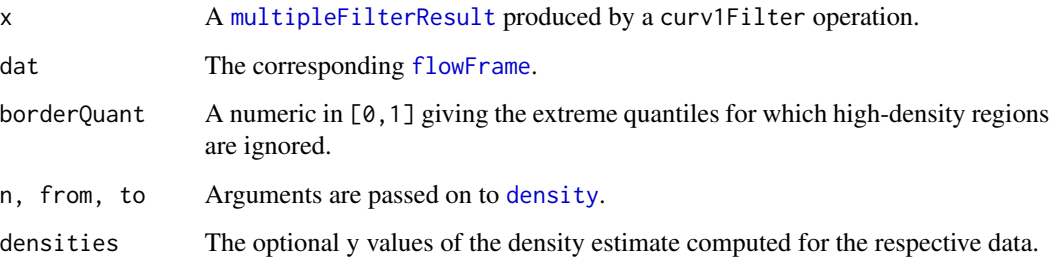

# Value

A list with items

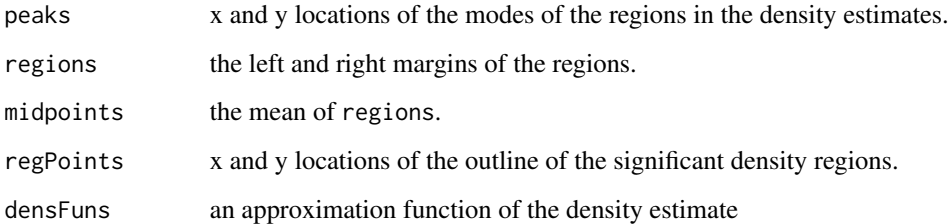

# Author(s)

Florian Hahne

# See Also

[landmarkMatrix](#page-23-1)

```
data(GvHD)
tmp <- filter(GvHD[[10]], curv1Filter("FSC-H"))
res <- flowStats:::curvPeaks(tmp, exprs(GvHD[[10]])[, "FSC-H"])
```
<span id="page-12-1"></span><span id="page-12-0"></span>

# Description

The function tries to find a reasonable split point between the two hypothetical cell populations "positive" and "negative". This function is considered internal, please use the API provided by [rangeGate](#page-33-1).

# Usage

```
density1d(x, stain, alpha = "min", sd = 2, plot = FALSE, borderQuant =
0.1, absolute = TRUE, inBetween = FALSE, refLine=NULL, rare=FALSE, bwFac=1.2
,sig=NULL,peakNr=NULL, ...)
```
# Arguments

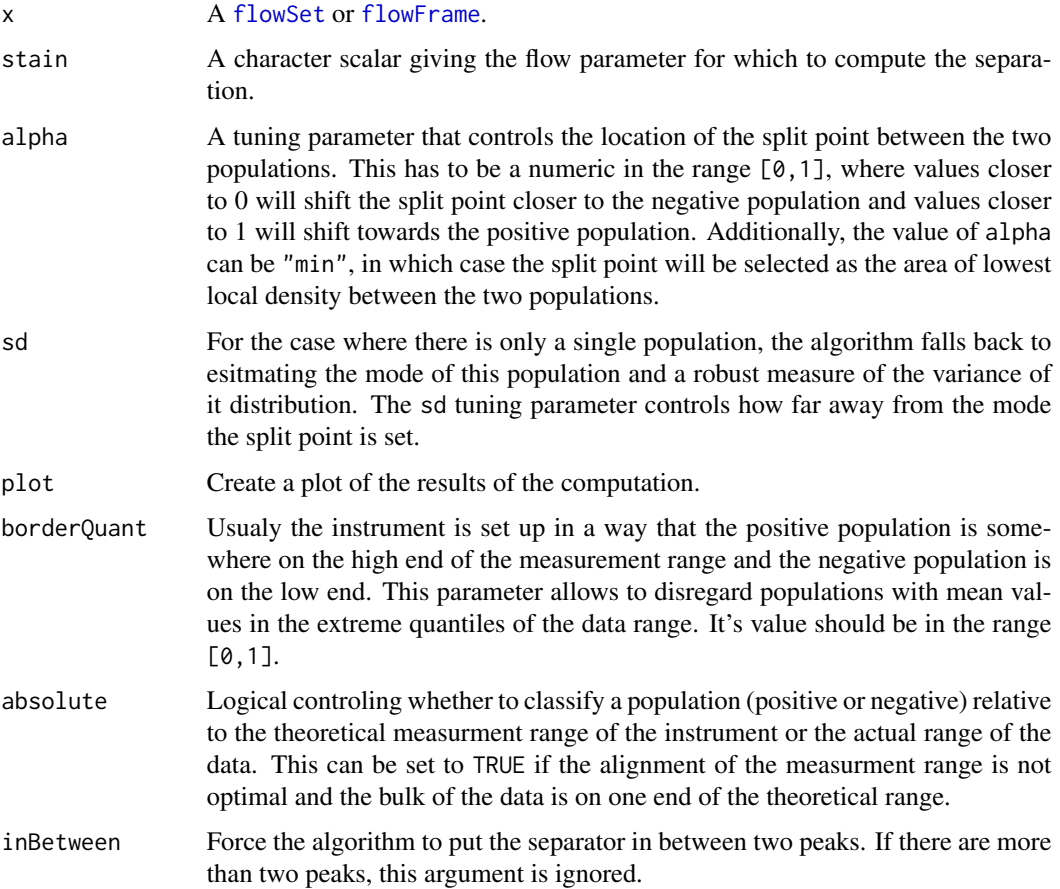

<span id="page-13-0"></span>![](_page_13_Picture_188.jpeg)

#### Details

The algorithm first tries to identify high density regions in the data. If the input is a flowSet, density regions will be computed on the collapsed data, hence it should have been normalized before (see [warpSet](#page-37-1) for one possible normalization technique). The high density regions are then clasified as positive and negative populations, based on their mean value in the theoretical (or absolute if argument absolute=TRUE) measurement range. In case there are only two high-density regions the lower one is usually clasified as the negative populations, however the heuristics in the algorithm will force the classification towards a positive population if the mean value is already very high. The absolute and borderQuant arguments can be used to control this behaviour. The split point between populations will be drawn at the value of mimimum local density between the two populations, or, if the alpha argument is used, somewhere between the two populations where the value of alpha forces the point to be closer to the negative  $(0 - 0.5)$  or closer to the positive population  $(0.5 - 1)$ .

If there is only a single high-density region, the algorithm will fall back to estimating the mode of the distribution ([hubers](#page-0-0)) and a robust measure of it's variance and, in combination with the sd argument, set the split point somewhere in the right or left tail, depending on the classification of the region.

For more than two populations, the algorithm will still classify each population into positive and negative and compute the split point between those clusteres, similar to the two population case.

#### Value

A numeric indicating the split point between positive and negative populations.

# Author(s)

Florian Hahne

# See Also

[warpSet](#page-37-1), [rangeGate](#page-33-1)

# <span id="page-14-0"></span>gaussNorm 15

## Examples

```
data(GvHD)
dat <- GvHD[pData(GvHD)$Patient==10]
dat <- transform(dat, "FL4-H"=asinh(`FL4-H`), "FL3-H"=asinh(`FL3-H`))
d <- flowStats:::density1d(dat, "FL4-H", plot=TRUE)
if(require(flowViz))
densityplot(~`FL4-H`, dat, refline=d)
## tweaking the location
flowStats:::density1d(dat, "FL4-H", plot=TRUE, alpha=0.8)
## only a single population
flowStats:::density1d(dat, "FL3-H", plot=TRUE)
flowStats:::density1d(dat, "FL3-H", plot=TRUE, sd=2)
```
gaussNorm *Per-channel normalization based on landmark registration*

#### Description

This funciton normalizes a set of flow cytometry data samples by identifying and aligning the high density regions (landmarks or peaks) for each channel. The data of each channel is shifted in such a way that the identified high density regions are moved to fixed locations called base landmarks.

#### Usage

```
gaussNorm (flowset, channel.names, max.lms=2, base.lms=NULL,
peak.density.thr=0.05, peak.distance.thr=0.05, debug=FALSE, fname='')
```
#### Arguments

![](_page_14_Picture_129.jpeg)

<span id="page-15-0"></span>![](_page_15_Picture_152.jpeg)

# Details

Normalization is archived in three phases: (i) identifying high-density regions (landmarks) for each [flowFrame](#page-0-0) in the flowSet for a single channel; (ii) computing the best matching between the landmarks and a set of fixed reference landmarks for each channel called base landmarks; (iii) manipulating the data of each channel in such a way that each landmark is moved to its matching base landmark. Please note that this normalization is on a channel-by-channel basis. Multiple channels are normalized in a loop.

#### Value

A list with items flowset: normalized flowSet. confidence: a confidence measure of the normalization procedure.

# Author(s)

Alireza Hadj Khodabakhshi

```
data(ITN)
dat <- transform(ITN, "CD4"=asinh(CD4), "CD3"=asinh(CD3), "CD8"=asinh(CD8))
lg <- lymphGate(dat, channels=c("CD3", "SSC"),
preselection="CD4",scale=1.5)
dat <- Subset(dat, lg$n2gate)
datr <- gaussNorm(dat, "CD8")$flowset
if(require(flowViz)){
d1 <- densityplot(~CD8, dat, main="original", filter=curv1Filter("CD8"))
d2 <- densityplot(~CD8, datr, main="normalized", filter=curv1Filter("CD8"))
plot(d1, split=c(1,1,2,1))
plot(d2, split=c(2,1,2,1), newpage=FALSE)
}
```
#### <span id="page-16-1"></span><span id="page-16-0"></span>Description

This function performs a multi-dimensional normalization of flow cytometry data (flowSets) using a generalized Procrustes analysis (GPA) method.

#### Usage

```
gpaSet(x, params, register="backgating", bgChannels=NULL,
       bg=NULL, rotation.only=TRUE,
       downweight.missingFeatures=FALSE, thres.sigma=2.5,
       show.workflow=FALSE,
       ask=names(dev.cur())!="pdf")
```
# Arguments

![](_page_16_Picture_180.jpeg)

# Details

Normalization is achieved by first identifying features for each [flowFrame](#page-0-0) in the flowSet for designated channels using backgating, subsequently labeling features, and finally aligning the features to a reference feature in the sense of minimizing the Frobenus norm of

 $||sFQ - \bar{F}||,$ 

where s is a scalar, Q a rotational matrix, F the matrix of features, and  $\overline{F}$  the reference feature. Both  $s$  and  $Q$  are solved by using singular value decomposition (SVD).

Note that if feature  $F_{ij}$  is missing, it is given a bogus value as  $\bar{F}_{ij}$ .

If downweight.missingFeatures is TRUE, the cost function becomes

 $||sW_0FQ - W_0F||,$ 

where the weighting function  $W_0$  is zero if the corresponding feature is bogus.

# Value

The normalized flowSet with "GPA" attribute.

# Author(s)

C. J. Wong <cwon2@fhcrc.org>

# References

in progress

```
## Example 1: calling up gpaSet directly
data(ITN)
data(BackGating)
tl <- transformList(colnames(ITN)[3:7], asinh, transformationId="asinh")
dat <- transform(ITN, tl)
xy = c("FSC", "SSC")bgChannels = c("CD8", "CD4", "CD3")
## bg <- flowStats:::backGating(dat, xy=xy, channels=bgChannels)
## using pre-generated backgating results: BackGating
s <- gpaSet(dat, params=xy, bgChannels=bgChannels, bg=BackGating)
if(require(flowViz)) {
   d1 <- densityplot(~., s, channels=c("FSC", "SSC"),
                     layout=c(2,1), main="After GPA using bg")
   d2 \leq -xyplot(FSC \sim SSC, as(s, "flowFrame"),channels=c("FSC", "SSC"), main="All flowFrames")
   plot(d1)
   plot(d2)
}
## view "GPA" attribute
attr(s, "GPA")
## Not run:
## Example 2: using work flow and normalization objects
data(ITN)
ITN <- ITN[1:8, ]
```

```
wf <- workFlow(ITN)
tl <- transformList(colnames(ITN)[3:7], asinh, transformationId="asinh")
add(wf, tl)
x <- Data(wf[["asinh"]])
## normalize 'FSC' and 'SSC' channels
norm <- normalization(normFun=function(x, parameters, ...)
        gpaSet(x, parameters, ...),
        parameters = c("FSC", "SSC"),
arguments=list(bgChannels=c("CD8", "CD3"),
                       register="backgating"),
normalizationId="Procrustes")
add(wf, norm2, parent="asinh")
s <- Data(wf[["Procrustes"]])
if(require(flowViz)) {
   d1 <- densityplot(~., s, channels=c("FSC", "SSC"),
                     layout=c(2,1), main="After GPA using bg")
   d2 <- xyplot(FSC ~ SSC, as(s, "flowFrame"),
                channels=c("FSC", "SSC"), main="All flowFrames")
   plot(d1)
   plot(d2)
}
## End(Not run) ## end of dontrun
```

```
idFeaturesByBackgating
```
*(Internal use only) Identify features of flow cytometry data using backgating*

# **Description**

Identify and labeling significant features using divisive clustering method such as [diana](#page-0-0).

# Usage

```
idFeaturesByBackgating(bg, nDim, thres.sigma=2.5, lambda=0.1,
                       reference.method="median",
                       plot.workflow=FALSE, ask=names(dev.cur())!="pdf")
```
# Arguments

![](_page_18_Picture_146.jpeg)

<span id="page-19-0"></span>![](_page_19_Picture_179.jpeg)

# Details

Using the resulting data frame from backGating as potential features, the algorithm follows four major steps: (i) centering the potential features, which yields the returning value TransMatrix, (ii) using diana to compute a clustering of the potential features, (iii) cutting the tree into several clusters, and (iv) accessing outliers and rendering the final registered features with labels.

In step three, the threshold for cutting the tree is computed by

 $sd * thres. sigma,$ 

where  $sd$  is the standard deviation of the distribution of the height between entities computed by diana.

A cluster is determined as an outlier if the number of its members is less than the median of the numbers of all clusters' members times 'lambda'.

# Value

register A list containing registered features for each sample.

#### Author(s)

Chao-Jen Wong

# See Also

[diana](#page-0-0), [BackGating](#page-3-1), [gpaSet](#page-16-1).

```
## Not run:
data(ITN)
wf <- workFlow(ITN)
tl <- transformList(colnames(ITN)[3:7], asinh, transformationId="asinh")
dat <- trnasformList(ITN, tl)
bg <- backGating(dat, xy=c("FSC", "SSC"), channels="CD3")
## End(Not run)
data(BackGating)
results <- flowStats:::idFeaturesByBackgating(bg=BackGating, nDim=2,
```

```
plot.workflow=TRUE, ask=TRUE)
```
<span id="page-20-0"></span>iProcrustes *Procrustes analysis. Using singular value decomposition (SVD) to determine a linear transformation to align the points in X to the points in a reference matrix Y.*

#### Description

Based on generalized Procrustes analysis, this function determines a linear transformation (rotation/reflection and scalling) of the points in matrix  $x$  to align them to their reference points in matrix xbar. The alignemnt is carried out by minimizing the distance between the points in x and xbar.

#### Usage

```
iProcrustes(x, xbar, rotation.only=TRUE, scalling=TRUE, translate=FALSE)
```
#### Arguments

![](_page_20_Picture_302.jpeg)

# Details

Suppose the points in matrix X and  $\bar{X}$  are centralized (meaning their centroids are at the origin). The linear transformation of X for aligning X to its reference matrix  $\bar{X}$ ., i.e., min  $||sXQ - \bar{X}||_F$ , is given by:

$$
Q = VU^T,
$$

and

$$
s = trace(\bar{X}^T XQ)/trace(X^T X),
$$

where V and U are the sigular value vectors of  $\bar{X}^T X$  (that is,  $\bar{X}^T X = U \Sigma V^T$ ), and s is the scalling factor.

A list of the linear tranformation with items

![](_page_21_Picture_223.jpeg)

Note that the return values of this function do not include the transformed matrix  $scal * x * Q$  or scal  $*(x - IT) * Q$ , where T is the translation vector and I is an  $n - by - 1$  vector with elements 1.

# Author(s)

C. J. Wong <cwon2@fhcrc.org>

#### See Also

[gpaSet](#page-16-1)

```
## Example 1
x <- matrix(runif(20), nrow=10, ncol=2)+ 1.4
s \leq -\text{matrix}(c(cos(60), -sin(60), sin(60), cos(60)),nrow=2, ncol=2, byrow=TRUE)
xbar <- 2.2 *(x %*% s) - 0.1
lt <- iProcrustes(x, xbar, translate=TRUE) ## return linear transformation
lt
## showing result
I \leq matrix(1, nrow=nrow(x), ncol=1)
tx <- x - I %*% lt$T
## get the transformed matrix xnew
xnew \leq lt$scal * (tx %*% lt$Q)
if (require(lattice)) {
   xyplot(V1 ~ v2,do.call(make.groups, lapply(list(x=x, xbar=xbar, T.xbar=lt$T.xbar,
                  xnew=xnew),as.data.frame)),
          group=which, aspect=c(0.7), pch=c(1,3,2,4), col.symbol="black",
  main=("Align the points in x to xbar"),
          key=list(points=list(pch=c(1,3,2,4), col="black"), space="right",
                   text=list(c("x", "xbar", "T.xbar", "xnew"))))
}
```
<span id="page-21-0"></span>

```
## Example 2. centralized x and xbar prior to using iProcrustes
x \leftarrow \text{matrix}(\text{runif}(10), \text{now=}5, \text{ncol=}2)s \le matrix(c(cos(60), -sin(60), sin(60), cos(60)),
             nrow=2, ncol=2, byrow=TRUE)
xbar <- 1.2 *(x %*% s) - 2
I \leq matrix(1, nrow=nrow(x), ncol=1)
x \leq x-(I \ x * \ x \ col \ \text{Means}(x)) ## shift the centroid of points in x to the origin
xbar <- xbar - (I %*% colMeans(xbar)) ## shift centroid to the origin
lt <- iProcrustes(x, xbar, translate=FALSE) ## return linear transformation
## only return the rotation/reflection matrix and scalling factor
lt
xnew=lt$scal *(x \times x) lt$Q) ## transformed matrix aligned to centralized xbar
if (require(lattice)) {
    xyplot(V1 ~ V2,
            do.call(make.groups, lapply(list(x=x,xbar=xbar,
                    xnew=xnew), as.data.frame)),
            group=which, auto.key=list(space="right"))
}
```
#### ITN *Sample flow cytometry data*

# Description

A [flowSet](#page-0-0) cotaining data from 15 patients.

#### Usage

data(ITN)

#### Format

A flowSet containing 15 [flowFrames](#page-0-0). There are 3 patient groups with 5 samples each.

# Source

Immune Tolerance Network

<span id="page-23-1"></span><span id="page-23-0"></span>

#### Description

This functions first identifies high-density regions for each [flowFrame](#page-0-0) in a [flowSet](#page-0-0) and subsequently tries to cluster these regions, yielding the landmarks matrix that needs to be supplied to [landmarkreg](#page-0-0). The function is considered to be internal.

# Usage

```
landmarkMatrix(data, fres, parm, border=0.05, peakNr=NULL, densities =
NULL, n = 201, indices=FALSE)
```
#### Arguments

![](_page_23_Picture_174.jpeg)

#### Details

In order to normalize the data using the landmarkreg function in the [fda](#page-0-0), a set of landmarks has to be computed for each flowFrame in a flowSet. The number of lansmarks has to be the same for each frame. This function identifies high-density regions in each frame, computes a simple clustering and returns a matrix of landmark locations. Missing landmarks of individual frames are substituted by the mean landmark location of the respective cluster.

#### Value

A matrix of landmark locations. Columns are landmarks and rows are flowFrames.

# Author(s)

Florian Hahne

<span id="page-24-0"></span>lymphFilter-class 25

# See Also

[landmarkreg](#page-0-0),[warpSet](#page-37-1)

# Examples

```
data(GvHD)
tmp <- list("FSC-H"=filter(GvHD[1:3], curv1Filter("FSC-H")))
res <- flowStats:::landmarkMatrix(GvHD[1:3], tmp, "FSC-H")
```
lymphFilter-class *Automated gating of elliptical cell populations in 2D.*

# <span id="page-24-1"></span>Description

Cell populations of roughly elliptical shape in two-dimensional projections are of huge interest in many flow cytometry applications. This function identifies a single such population, potentially from a mixture of multiple populations.

# Usage

```
lymphGate(x, channels, preselection=NULL, scale=2.5, bwFac=1.3,
         filterId="defaultLymphGate", evaluate=TRUE, plot=FALSE, ...)
```
# Arguments

![](_page_24_Picture_151.jpeg)

#### <span id="page-25-0"></span>Details

This algorithm does not apply real mixture modelling, however it is able to identify a single elliptical cell population from a mixture of multiple such populations. The idea is to first define a rough rectangular preselection and, in a second step, fit a bivariate normal distribution to this subset only.

Depending on the value of preselection, the initial rough selection is either

NULL: No preselection at all

- character scalar Preselection based on cells that are positive for a single marker only. This allows for back-gating, for instances by selecting CD4+ T-cells and using this information to back-gate lymphocytes in FSC and SSC. Positive cells are identified using a curv1Filter.
- **a named list of numerics:** Preselection by a rectangular gate. The items of the list have to be numerics of length one giving the gate boundaries in the respective dimensions.

#### Value

A list with items

![](_page_25_Picture_253.jpeg)

for the lymphGate function. Note that x and n2gateResults are NULL when eval=FALSE.

#### Extends

Class [parameterFilter](#page-0-0), directly. Class [concreteFilter](#page-0-0), by class "parameterFilter", distance 2. Class [filter](#page-0-0), by class "parameterFilter", distance 3.

#### Slots

See Arguments section for details.

preselection: Object of class character, the name of the flow parameter used for preselection.

rectDef: Object of class list, the initial rectangular selection.

scale: Object of class numeric.

bwFac: Object of class numeric.

parameters: Object of class parameters, the flow parameters to operate on.

filterId: Object of class "character", the filter identifier.

#### Objects from the Class

Objects can be created by calls of the form  $new("lymphFilter",$  parameters, ...) or using the constructor lymphFilter. The constructor is the recommended way of object instantiation.

# <span id="page-26-0"></span>normalize-methods 27

#### Author(s)

Florian Hahne

### See Also

[norm2Filter](#page-0-0), [curv1Filter](#page-6-1)

# Examples

```
data(GvHD)
dat <- GvHD[pData(GvHD)$Patient==10]
dat <- transform(dat, "FL4-H"=asinh(`FL4-H`))
lg <- lymphGate(dat, channels=c("FSC-H", "SSC-H"), preselection="FL4-H",scale=1.5)
if(require(flowViz))
xyplot(`SSC-H`~`FSC-H`, dat, filter=lg$n2gate)
```
normalize-methods *normalize a GatingSet imported with flowWorkspace, using sequential normalization on the manual gates in the GatingHierarchy.*

# Description

The method will step through the gating hierarchy in a breadth first search manner and normalize each dimension and gate not explicitly excluded in skipdims,or skipgates. The normalization approach is based on warpSet, but uses sequential normalization to alternately normalize then perform gating of the cell populations. This often helps with feature registration of popualtions lower in the gating hierarchy. FSC and SSC, as well as time are generally excluded by default. The rule of thumb, is to only normalize a channel in a gate if it is absolutely warranted.

#### Usage

```
normalize(data,x,...)
```
#### Arguments

![](_page_26_Picture_146.jpeg)

<span id="page-27-0"></span>chunksize: For a memory-efficient implementation of normalization, set the chunksize,(an integer), which will peform normalization on chunks of the data of size chunksize.

nPeaks: A list of integer or an integer vector that specifies the expected number of peaks for each sample. Can be omitted to keep all peaks.

bwFac: The bandwidth for density estimation, a numeric. Affects the sensitivity for smoothing and detecting distinct peaks.

#### Details

This function implements sequential normalization using a GatingSet and a set of manual gates. For each gate in the gating hierarchy, the algorithm checks if the gate should be normalized, and which dimensions in the gate should be normalized. If normalization is warranted, this is performed prior to gating. After gating, the counts for the gate in the GatingSet are updated, and the next gate is processed. This is useful in the application of template gates to data that has staining variability in one or more channels.

# Value

Returns a GatingSet of normalized data.

#### Author(s)

Greg Finak <gfinak@fhcrc.org>

#### See Also

See also [GatingSet-class](#page-0-0), [GatingHierarchy-class](#page-0-0), [ncdfFlowSet](#page-0-0)

#### Examples

```
## Not run:
#gs is a GatingSet
gs_norm <- normalize(gs
                , target = "M+T panel_903997-25.fcs"
                , populations = "cd27gate"
                , dims = "<Violet A 610/20-A>"
                , minCountThreshold = 100
                , nPeaks = list('cd27gate' = 2)
                , chunksize = 10
                , bwFac = 2)
```
#show the population statistics for before and after normalization getPopStats(gs) getPopStats(gs\_norm)

#plot the gate to see the effects of normalization grid.arrange(

#### <span id="page-28-0"></span> $normal A$  29

```
plotGate(gs, "cd27gate", type = "densityplot", stack = T)
,plotGate(gs_norm, "cd27gate", type = "densityplot", stack = T)
)
## End(Not run)
```
normQA *Normalization quality assessment*

# Description

Create QA plots for a flow cytometry normalization process.

#### Usage

```
normQA(data, morph = c("^fsc", "^ssc"), channels, odat = NULL, ask = names(dev.cur()) != "pdf", groupi
```
#### Arguments

![](_page_28_Picture_158.jpeg)

#### Details

This function assumes that the necessary information has been added as attributes to data during the normalization procedure. Depending on the available information, a set of QA plots is generated. Available plots are:

Amount of peak adjustment

Warping functions

Landmark classification confidence

Backgating of peak events in morphological channels

# Value

This function is called for its side effect of generating plots.

#### Author(s)

Florian Hahne

<span id="page-29-1"></span><span id="page-29-0"></span>

#### Description

This function is useful in visualizing the differences between the binned control and sample datasets. The bins generated from the control dataset are overlaid with the sample dataset. An optional argument residuals can be used to shade each bin based on a calculated statistical measure of difference between the number of events in each bin.

#### Usage

```
plotBins(binRes,data,channels,title,residuals,shadeFactor)
```
# Arguments

![](_page_29_Picture_157.jpeg)

# Author(s)

Nishant Gopalakrishnan

#### See Also

[proBin](#page-30-1), [calcPearsonChi](#page-5-1), [calcPBChiSquare](#page-4-1)

```
data(GvHD)
# flow frame 1 is treated as control dataset and used to generate bins
resCtrl<-proBin(GvHD[[1]],200,channels=c("FSC-H","SSC-H"))
plotBins(resCtrl,GvHD[[1]],channels=c("FSC-H","SSC-H"),title="Binned control data")
# Same bins are applied to flowFrame 16
resSample<-binByRef(resCtrl,GvHD[[16]])
stat<-calcPearsonChi(resCtrl,resSample)
```
#### <span id="page-30-0"></span>proBin 31

```
dev.new()
plotBins(resCtrl,data=GvHD[[16]],channels=c("FSC-H","SSC-H","Time"),title="Comparision 1 & 16",
residuals=stat$residuals[2,],shadeFactor=0.7)
```
<span id="page-30-1"></span>proBin *Probability binning - a metric for evaluating multivariate differences*

# **Description**

This function divides the flowframe events into bins such that each bin contains the same number of events. The number of events falling into each bin can then be compared across the control and test samples using statistical methods such as the Chi-squared test.

#### Usage

proBin(m, minEvents=500,channels=NULL)

# Arguments

![](_page_30_Picture_156.jpeg)

# Details

The flowSet is first filtered using a rectangleGate and the norm2Filter is subsequently fitted to the remaining subset.

#### Value

A list with items:

![](_page_30_Picture_157.jpeg)

<span id="page-31-0"></span>![](_page_31_Picture_136.jpeg)

# Author(s)

Nishant Gopalakrishnan

#### See Also

[plotBins](#page-29-1), [binByRef](#page-3-2)

# Examples

```
data(GvHD)
res<-proBin(GvHD[[1]],200,channels=c("FSC-H","SSC-H","FL1-H","FL4-H"))
```
quadrantGate *Automated quad gating*

# Description

This function tries to find the most likely separation of two-dimensional flow cytometry in four quadrants.

#### Usage

```
quadrantGate(x, stains, alpha=c("min", "min"), sd=c(2, 2), plot=FALSE,
   filterId="defaultQuadGate", refLine.1=NULL, refLine.2=NULL
  ,rare=c(FALSE,FALSE)
  ,sig=c(NULL,NULL)
,...)
```
# <span id="page-32-0"></span>quadrantGate 33

#### Arguments

![](_page_32_Picture_198.jpeg)

# Details

The most likely separation between postitive and negative stains for two-dimensional data is computed based on density estimates. Essentially, the gate parameters are first fitted separately for the two parameters and later combined. See the documentation for [rangeGate](#page-33-1) for details. There is a certain amount of heuristics involved in this process. The algorithm can be slightly tweaked using the alpha and sd arguments. Their values will be recycled for the two dimensions unless explicitely given as vectors of length 2.

# Value

An object of class [quadGate](#page-0-0).

# Author(s)

Florian Hahne

#### See Also

[quadGate](#page-0-0), [rangeGate](#page-33-1)

```
## Not run:
data(GvHD)
dat <- GvHD[pData(GvHD)$Patient==10]
dat <- transform(dat, "FL4-H"=asinh(`FL4-H`), "FL2-H"=asinh(`FL2-H`))
```

```
qg <- quadrantGate(dat, c("FL2-H", "FL4-H"))
qg
if(require(flowViz))
xyplot(`FL2-H`~`FL4-H`, dat, filter=qg)
qg <- quadrantGate(dat, c("FL2-H", "FL4-H"), alpha=c(0.1, 0.9), plot=TRUE)
qg
split(dat, qg)
## End(Not run)
```
<span id="page-33-1"></span>![](_page_33_Picture_147.jpeg)

# Description

The function tries to find a reasonable split point between the two hypothetical cell populations "positive" and "negative".

# Usage

```
rangeGate(x, stain, alpha="min", sd=2, plot=FALSE, borderQuant=0.1,
absolute=TRUE, filterId="defaultRectangleGate", positive=TRUE,
refLine=NULL, simple = FALSE,...)
```

```
rangeFilter(stain, alpha="min", sd=2, borderQuant=0.1,
filterId="defaultRangeFilter")
```
#### Arguments

![](_page_33_Picture_148.jpeg)

#### <span id="page-34-0"></span>rangeGate 35

![](_page_34_Picture_213.jpeg)

# Details

The algorithm first tries to identify high density regions in the data. If the input is a flowSet, density regions will be computed on the collapsed data, hence it should have been normalized before (see [warpSet](#page-37-1) for one possible normalization technique). The high density regions are then clasified as positive and negative populations, based on their mean value in the theoretical (or absolute if argument absolute=TRUE) measurement range. In case there are only two high-density regions the lower one is usually clasified as the negative populations, however the heuristics in the algorithm will force the classification towards a positive population if the mean value is already very high. The absolute and borderQuant arguments can be used to control this behaviour. The split point between populations will be drawn at the value of mimimum local density between the two populations, or, if the alpha argument is used, somewhere between the two populations where the value of alpha forces the point to be closer to the negative  $(0 - 0.5)$  or closer to the positive population  $(0.5 - 1)$ .

If there is only a single high-density region, the algorithm will fall back to estimating the mode of the distribution ([hubers](#page-0-0)) and a robust measure of it's variance and, in combination with the sd argument, set the split point somewhere in the right or left tail, depending on the classification of the region.

For more than two populations, the algorithm will still classify each population into positive and negative and compute the split point between those clusteres, similar to the two population case.

The rangeFilter class and constructor provide the means to treat rangeGate as regular flowCore filters.

# Value

A range gate, more explicitely an object of class [rectangleGate](#page-0-0).

# <span id="page-35-0"></span>Methods

```
%in% signature(x = "flowFrame", table = "rangeFilter"): the work horse for doing the
    actual filtering. Internally, this simply calls the rangeGate function.
```
# Author(s)

Florian Hahne, Kyongryun Lee

#### See Also

[warpSet](#page-37-1), [rangeGate](#page-33-1), [rectangleGate](#page-0-0)

#### Examples

```
data(GvHD)
dat <- GvHD[pData(GvHD)$Patient==10]
dat <- transform(dat, "FL4-H"=asinh(`FL4-H`), "FL3-H"=asinh(`FL3-H`))
rg <- rangeGate(dat, "FL4-H", plot=TRUE)
rg
split(dat, rg)
## Test rangeGate when settting refLine=0; it does not do anything since
## there is no sub-population below zero.
rangeGate(dat, "FL4-H", plot=FALSE, refLine=0)
rf <- rangeFilter("FL4-H")
filter(dat, rf)
```
singletGate *Creates a singlet polygon gate using the prediction bands from a robust linear model*

#### Description

The function constructs a singlet polygonGate using the prediction bands from a robust linear model trained on the area and height of one flow parameter (usually forward scatter).

#### Usage

```
singletGate(x, area = "FSC-A", height = "FSC-H", sidescatter = NULL,prediction_level = 0.99, subsample_pct = NULL, wider_gate = FALSE,
           filterId = "singlet", maxit = 5, ...)
```
# <span id="page-36-0"></span>singletGate 37

# Arguments

![](_page_36_Picture_186.jpeg)

# Details

We construct a singlet gate by applying a robust linear model with [rlm](#page-0-0). By default, we model the forward-scatter height (FSC-H)as a function of forward-scatter area (FSC-A). If sidescatter is given, forward-scatter height is as a function of area + sidescatter + sidescatter / area.

Because [rlm](#page-0-0) relies on iteratively reweighted least squares (IRLS), the runtime to construct a singlet gate is dependent in part on the number of observations in x. To improve the runtime, we provide an option to subsample randomly a subset of x. A percentage of observations to subsample can be given in subsample\_pct. By default, no subsampling is applied.

# Value

[polygonGate](#page-0-0).

#### Author(s)

Greg Finak, John Ramey

# See Also

[rangeGate](#page-33-1), [polygonGate](#page-0-0)

38 warpSet

# Examples

```
## Not run:
# fr is a flowFrame
sg <- singletGate(fr, area = "FSC-A", height = "FSC-H")
sg
# plot the gate
xyplot(`FSC-H` ~ `FSC-A`, fr, filter = sg)
## End(Not run)
```
<span id="page-37-1"></span>

warpSet *Normalization based on landmark registration*

# Description

This function will perform a normalization of flow cytometry data based on warping functions computed on high-density region landmarks for individual flow channels.

#### Usage

```
warpSet(x, stains, grouping = NULL, monwrd = TRUE, subsample=NULL,
        peakNr=NULL, clipRange=0.01, nbreaks=11, fres, bwFac=2,
        warpFuns=FALSE, target=NULL, ...)
```
# Arguments

![](_page_37_Picture_171.jpeg)

<span id="page-37-0"></span>

#### <span id="page-38-0"></span>warpSet 39

![](_page_38_Picture_197.jpeg)

# Details

Normalization is achived by first identifying high-density regions (landmarks) for each [flowFrame](#page-0-0) in the flowSet for a single channel and subsequently by computing warping functions for each flowFrame that best align these landmarks. This is based on the algorithm implemented in the landmarkreg function in the [fda](#page-0-0) package. An intermediate step classifies the high-density regions, see [landmarkMatrix](#page-23-1) for details.

Please note that this normalization is on a channel-by-channel basis. Multiple channels are normalized in a loop.

# Value

The normalized flowSet if warpFuns is FALSE, otherwise a list of warping functions. Additional inforamtion is attached as the warping attribute to the flowSet in form of a list.

# Note

We currently use a patched fda version.

# Author(s)

Florian Hahne

#### References

J.O. Ramsay and B.W. Silverman: Applied Functional Data Analysis, Springer 2002

#### See Also

[curv1Filter](#page-6-1), [landmarkMatrix](#page-23-1)

```
data(ITN)
dat <- transform(ITN, "CD4"=asinh(CD4), "CD3"=asinh(CD3), "CD8"=asinh(CD8))
lg <- lymphGate(dat, channels=c("CD3", "SSC"),
preselection="CD4",scale=1.5)
dat <- Subset(dat, lg$n2gate)
```

```
datr <- warpSet(dat, "CD8", grouping="GroupID", monwrd=TRUE)
if(require(flowViz)){
d1 <- densityplot(~CD8, dat, main="original", filter=curv1Filter("CD8"))
d2 <- densityplot(~CD8, datr, main="normalized", filter=curv1Filter("CD8"))
plot(d1, split=c(1,1,2,1))
plot(d2, split=c(2,1,2,1), newpage=FALSE)
}
```
# <span id="page-40-0"></span>**Index**

∗Topic classes curv1Filter-class, [7](#page-6-0) curv2Filter-class, [9](#page-8-0) lymphFilter-class, [25](#page-24-0) ∗Topic datasets BackGating, [4](#page-3-0) ITN, [23](#page-22-0) ∗Topic methods curv1Filter-class, [7](#page-6-0) curv2Filter-class, [9](#page-8-0) normalize-methods, [27](#page-26-0) ∗Topic misc autoGate, [2](#page-1-0) binByRef, [4](#page-3-0) calcPBChiSquare, [5](#page-4-0) calcPearsonChi, [6](#page-5-0) idFeaturesByBackgating, [19](#page-18-0) lymphFilter-class, [25](#page-24-0) plotBins, [30](#page-29-0) proBin, [31](#page-30-0) ∗Topic package flowStats-package, [2](#page-1-0) %in%,flowFrame,curv1Filter-method *(*curv1Filter-class*)*, [7](#page-6-0) %in%,flowFrame,curv2Filter-method *(*curv2Filter-class*)*, [9](#page-8-0) %in%,flowFrame,lymphFilter-method *(*lymphFilter-class*)*, [25](#page-24-0) %in%,flowFrame,rangeFilter-method *(*rangeGate*)*, [34](#page-33-0)

```
autoGate, 2
```
BackGating, [4,](#page-3-0) *[20](#page-19-0)* binByRef, [4,](#page-3-0) *[32](#page-31-0)* calcPBChiSquare, *[5](#page-4-0)*, [5,](#page-4-0) *[6](#page-5-0)*, *[30](#page-29-0)* calcPearsonChi, [6,](#page-5-0) *[30](#page-29-0)* concreteFilter, *[8](#page-7-0)*, *[10](#page-9-0)*, *[26](#page-25-0)*

curv1Filter, *[11](#page-10-0)*, *[24,](#page-23-0) [25](#page-24-0)*, *[27](#page-26-0)*, *[39](#page-38-0)*

curv1Filter *(*curv1Filter-class*)*, [7](#page-6-0) curv1Filter-class, [7](#page-6-0) curv2Filter, *[8](#page-7-0)*, *[10](#page-9-0)* curv2Filter *(*curv2Filter-class*)*, [9](#page-8-0) curv2Filter-class, [9](#page-8-0) curvPeaks, [11](#page-10-0)

density, *[12](#page-11-0)* density1d, [13,](#page-12-0) *[33](#page-32-0)* diana, *[19,](#page-18-0) [20](#page-19-0)*

```
fda, 24, 39
filter, 7–11, 26
filterResult, 3, 25, 26
filterResultList, 24
flowFrame, 4, 7, 8, 10–13, 16, 17, 24, 30, 31,
         33, 34, 37, 39
flowFrames, 23
flowSet, 3, 8, 11, 13, 15, 17, 23–25, 29, 33,
         34, 38
flowStats (flowStats-package), 2
flowStats-package, 2
flowViz, 8, 10
```

```
gaussNorm, 15
gpaSet, 17, 20, 22
```
hubers, *[14](#page-13-0)*, *[35](#page-34-0)*

idFeatures *(*idFeaturesByBackgating*)*, [19](#page-18-0) idFeaturesByBackgating, [19](#page-18-0) iProcrustes, [21](#page-20-0) ITN, [23](#page-22-0)

```
landmarkMatrix, 12, 24, 39
landmarkreg, 24, 25, 38
lymphFilter (lymphFilter-class), 25
lymphFilter-class, 25
lymphGate, 3
lymphGate (lymphFilter-class), 25
```

```
multipleFilterResult, 7, 10, 12
```

```
ncdfFlowSet, 28
norm2Filter, 3, 25, 27
normalize (normalize-methods), 27
normalize,GatingSet,missing-method
        (normalize-methods), 27
normalize,GatingSetInternal,missing-method
        (normalize-methods), 27
normalize-methods, 27
normQA, 29
```

```
oneDGate (rangeGate), 34
```
parameterFilter, *[8](#page-7-0)*, *[10](#page-9-0)*, *[26](#page-25-0)* plotBins, *[5](#page-4-0)*, [30,](#page-29-0) *[32](#page-31-0)* polygonGate, *[37](#page-36-0)* proBin, *[5,](#page-4-0) [6](#page-5-0)*, *[30](#page-29-0)*, [31](#page-30-0)

quadGate, *[33](#page-32-0)* quadrantGate, [32](#page-31-0)

```
rangeFilter (rangeGate), 34
rangeFilter-class (rangeGate), 34
rangeGate, 13, 14, 33, 34, 36, 37
rectangleGate, 3, 25, 35, 36
rlm, 37
```

```
show,curv1Filter-method
        (curv1Filter-class), 7
show,curv2Filter-method
        (curv2Filter-class), 9
singletGate, 36
split, 8, 11
summarizeFilter,multipleFilterResult,curv1Filter-method
        (curv1Filter-class), 7
summarizeFilter,multipleFilterResult,curv2Filter-method
        (curv2Filter-class), 9
```
warpSet, *[14](#page-13-0)*, *[25](#page-24-0)*, *[35,](#page-34-0) [36](#page-35-0)*, [38](#page-37-0) warpSetGS *(*warpSet*)*, [38](#page-37-0) warpSetNCDF *(*warpSet*)*, [38](#page-37-0) warpSetNCDFLowMem *(*warpSet*)*, [38](#page-37-0)